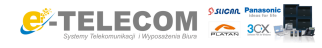

Link do produktu:<https://www.e-telecom.pl/platan-cti-computer-telephony-integration-p-425.html>

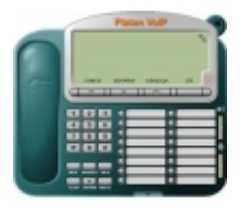

### PLATAN CTI Computer Telephony Integration

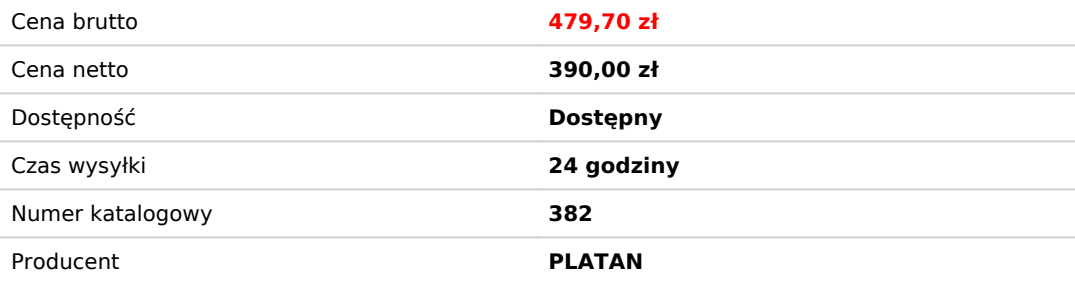

### Opis produktu

## **Oprogramowanie PLATAN CTI**

# **Computer Telephony Integration**

Oprogramowanie **Platan CTI** (*Computer Telephony Integration*) jest instalowane na komputerach sieci LAN, z których jeden pełni funkcję Serwera CTI współpracującego z centralą. Użytkownicy podłączeni do sieci z zainstalowanym programem Klient CTI otrzymują informację o przychodzących połączeniach telefonicznych miejskich i wewnętrznych, mają również możliwość przesyłania krótkich wiadomości tekstowych między sobą.

**Cena zawiera program serwer CTI i 4 stanowiska KLienta CTI**

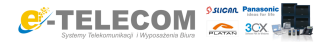

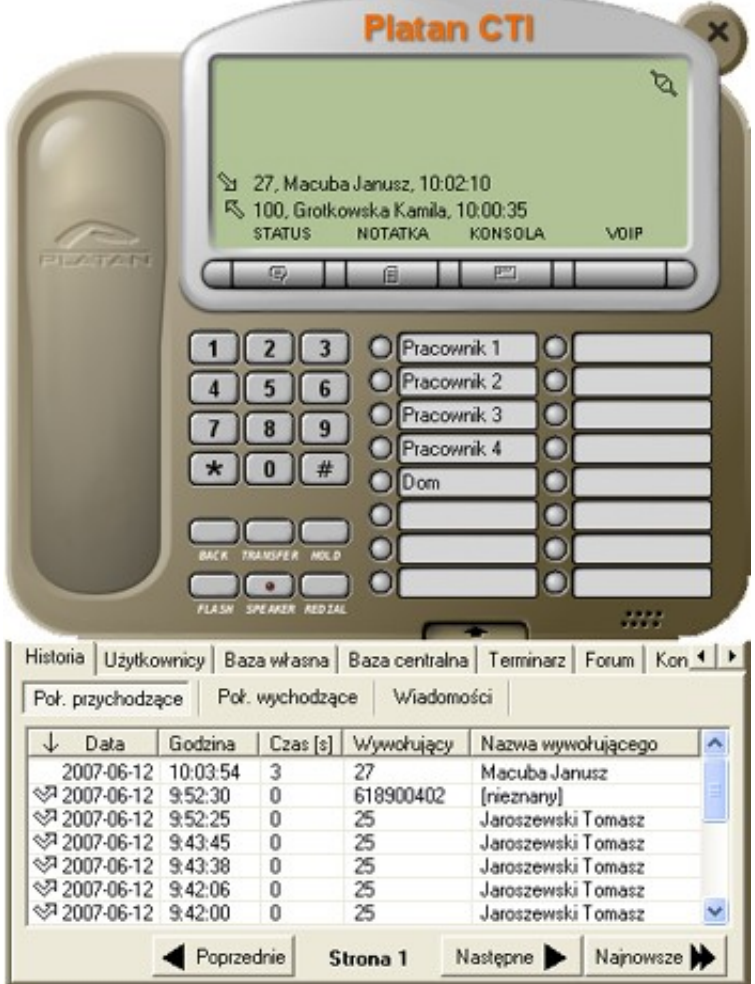

#### **Wybrane funkcje**

- wyświetlanie informacji **o przychodzących rozmowach wewnętrznych i miejskich** prezentowany jest numer abonenta dzwoniącego oraz informacje zapisane w bazie użytkowników. Numer może też wyświetlać się w małym okienku u dołu strony.
- okno **Dyspozytor** stworzone dla potrzeb służb ratowniczych wyświetlanie informacji o połączeniach na większym ekranie, który można na stałe "przypiąć" na pulpicie komputera, z podziałem na rozmowy przychodzące, wychodzące, odebrane i nieodebrane, dużym zegarem i powiększonymi, z daleka widocznymi numerami i opisami abonentów, godziną i czasem trwania połączenia.
- **48 przycisków szybkiego wybierania**16 przycisków szybkiego wybierania na wirtualnym telefonie oraz 32 dodatkowe przyciski w dwóch rozwijanych panelach. Można pod nimi zapisać numery wewnętrzne (widoczny stan zajętości i zalogowania danego pracownika), numery miejskie lub funkcje (np. przechwytywanie rozmowy z numeru kolegi pod jego nieobecność)
- **obsługa Poczty Głosowej** przeglądanie nagranych wiadomości głosowych wraz z informacją o czasie połączenia i abonencie dzwoniącym, możliwość zachowania, odsłuchania, kasowania. Aktywacja/dezaktywacja poczty z poziomu uprawnionego użytkownika, sygnalizacja wiadomości pozostawionych w poczcie głosowej
- obsługa **wiadomości SMS** (wysyłanie i odbieranie) wymagane jest wyposażenie centrali w kartę GSM

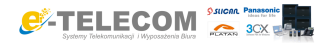

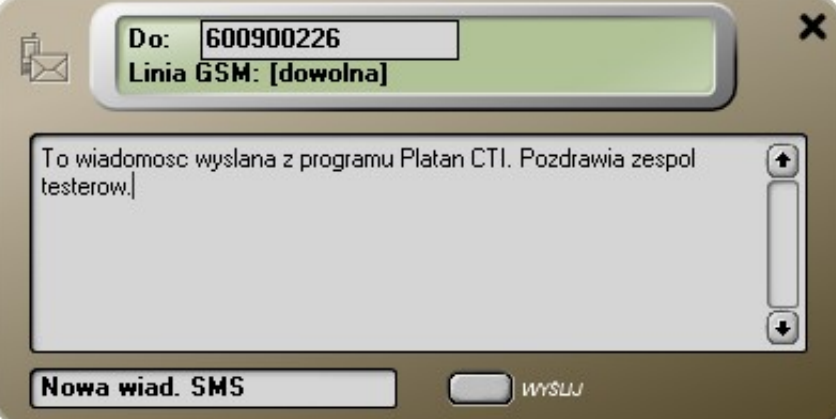

sygnalizacja **połączenia oczekującego** połączenie oczekujące wyświetlane w trakcje trwającej rozmowy może być **przekierowane** na wybrany inny numer

### **obsługa historii zdarzeń**

Zdarzenia (rozmowy przychodzące, wychodzące, wewnętrzne, wiadomości) zapamiętywane są w bazie danych. Baza może być przez użytkownika przeglądana, bez możliwości wprowadzania zmian czy usuwania rekordów. W zakładkach dotyczących historii połączeń wychodzących i przychodzących odpowiednie ikonki sygnalizują **połączenia nieodebrane**. Odnotowywany jest również **czas trwania** rozmowy. Numery osób dzwoniących można przenosić do lokalnej lub wspólnej bazy danych. Można prosto oddzwonić na dowolny numer z historii.

#### **szybkie wyszukiwanie**

dzięki nowemu silnikowi bazy danych FIREBIRD wyszukiwanie informacji w bazie jest bardzo szybkie. Do każdej osoby można przypisać parę numerów telefonów, do imienia i nazwiska dodać nazwę firmy, adres, e-mail, stronę www. Wyszukiwany jest dowolny ciąg liter lub cyfr, dostępne jest sortowanie.

**notatki do prowadzonych rozmów**

Do prowadzonych rozmów można dodać notatki wraz z datą przeprowadzenia rozmowy - przy kolejnym wywołaniu przychodzącym od danego abonenta notatki mogą pojawić się razem z numerem i opisem abonenta, prezentując historię dotychczasowych kontaktów.

#### **statusy abonentów**

Użytkownicy mogą tworzyć i wyświetlać swój status (np. "jestem na szkoleniu") wyświetlane pozostałym abonentom przy próbie połączenia oraz w oknie Konsola. Statusy są widoczne również gdy użytkownik nie jest podłączony do systemu Platan CTI.

**współpraca z rejestratorem czasu pracy**

Platan CTI współpracuje z RCP Expert, zaś użytkownicy programu mają wgląd w stan innych abonentów: obecny, nieobecny, wyjście służbowe

#### **indywidualna i wspólna baza danych**

Użytkownicy mogą tworzyć lokalną, indywidualną bazę danych numerów i opisów abonentów. Numery wspólne np. kontrahentów, z którymi ma kontakt wiele osób w firmie, mogą zostać dodane przez uprawnione osoby do wspólnej bazy zapisywanej na serwerze i dostępnej dla wszystkich użytkowników programu Klient CTI.

**przesyłanie wiadomości tekstowych**

Funkcja ta pozwala wysłać krótką wiadomość tekstową do podłączonego do Serwera CTI programu Klient CTI. Lista aktualnie podłączonych użytkowników jest na bieżąco aktualizowana. Można wysłać informacje do jednego, do grupy lub wszystkich użytkowników programu Klient CTI

#### **forum dyskusyjne**

Wszyscy podłączeni do Serwera CTI użytkownicy programu Klient CTI mogą uczestniczyć w dyskusji prowadzonej na wspólnym forum, gdzie wiadomości tekstowe wysyłane przez każdego uczestnika forum są widoczne jednocześnie na monitorach pozostałych uczestników

**grupy**

abonenci centrali mogą być połączeni w grupy, np. działy firmy, ułatwia to odnajdywanie poszczególnych osób oraz wysyłanie informacji do wszystkich członków danej grupy

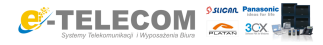

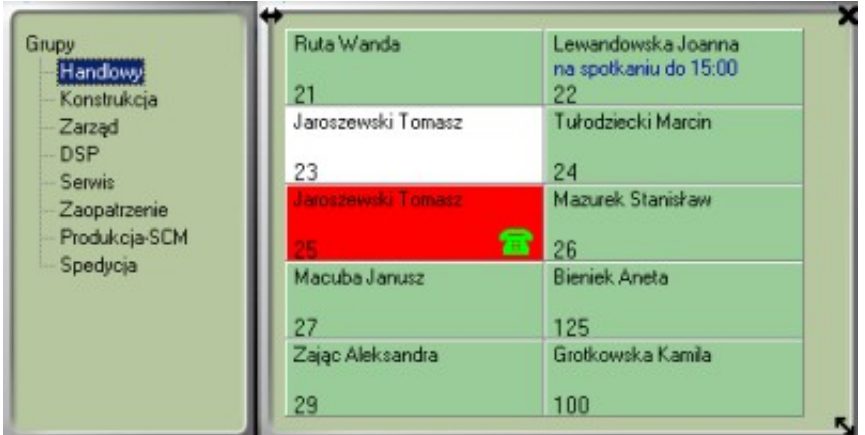

#### **konsola**

Wirtualna konsola operatorska, która umożliwia:

- obserwację **stanu zajętości** abonentów wewnętrznych (wolny / zajęty / dzwoni)

- obserwację **statusów abonentów** ("jestem w delegacji do...")

- **podział na wiele okien** konsoli (wg działów firmy lub innych kryteriów) i dowolne rozmieszczenie abonentów wewnętrznych w kolejnych oknach

- **wybieranie numeru**, **przełączanie** i **wysyłanie wiadomości** do abonenta wewnętrznego **przez kliknięcie** wskaźnikiem myszy w jego pole na ekranie

#### **wspólny kalendarz CTI**

ułatwia zarządzanie terminami wielu użytkowników w firmie. Można tworzyć różnego typu kalendarze tematyczne, np. urlopów, szkoleń, spotkań

#### **terminarz**

W programie Klient CTI można ustawić jednorazowe lub cykliczne przypomnienie o terminie lub sprawie do załatwienia **sygnały dźwiękowe**

Poszczególnym zdarzeniom można przypisać sygnały dźwiękowe z komputera - np. dla przychodzących wiadomości tekstowych czy przypomnienia terminu

**import i eksport danych**

Program Klient CTI daje możliwość eksportowania do pliku z rozszerzeniem .csv oraz importowania bazy klientów z pliku .csv. Takie rozwiązanie umożliwia importowanie listy kontaktów np. z programów pocztowych takich jak Microsoft Outlook czy Outlook Express.

#### **softphone**

od wersji 2.00 Platan CTI służy również jako **softphone** do komunikacji VoIPowej.

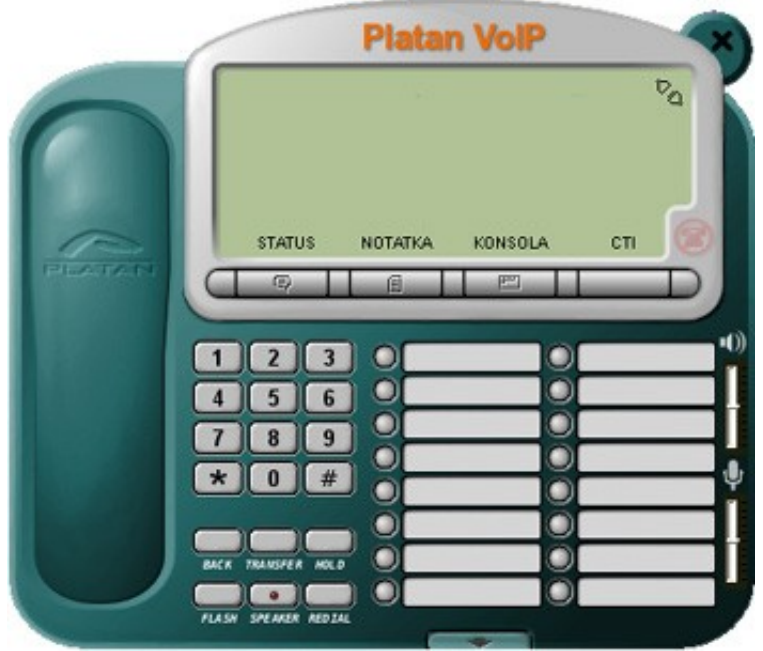

Program Platan CTI oferuje wszystkie funkcje dla central obsługujących protokół PCTI, tj. Micra, Sigma, Optima, PBX Server Libra i Delta.

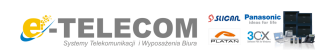